# Package 'ggcoverage'

September 6, 2022

<span id="page-0-0"></span>Type Package

Title Visualize Genome Coverage with Various Annotations

Version 0.7.1

Maintainer Yabing Song <songyb0519@gmail.com>

Description The goal of 'ggcoverage' is to simplify the process of visualizing genome cover-

age. It contains functions to

load data from BAM, BigWig or BedGraph files, create genome coverage plot, add various annotations to

the coverage plot, including base and amino acid annotation, GC annotation, gene annotation, transcript annotation, ideogram annotation and peak annotation.

License MIT + file LICENSE

Encoding UTF-8

RoxygenNote 7.1.1

Imports dplyr, GenomicRanges, ggbio, ggh4x, ggplot2, ggrepel, grDevices, IRanges, magrittr, patchwork, RColorBrewer, rlang, Rsamtools, rtracklayer, scales, stats, utils, methods, GenomeInfoDb, S4Vectors, Biostrings, BSgenome, GenomicAlignments, reshape2, seqinr

Suggests rmarkdown, knitr, BiocStyle, htmltools, BSgenome.Hsapiens.UCSC.hg19, graphics

VignetteBuilder knitr

NeedsCompilation no

Author Yabing Song [aut, cre]

Repository CRAN

Date/Publication 2022-09-06 02:50:02 UTC

## R topics documented:

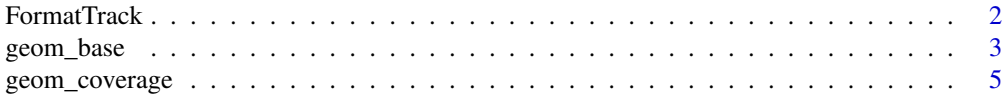

#### <span id="page-1-0"></span>2 **Parameters Example 2 FormatTrack**

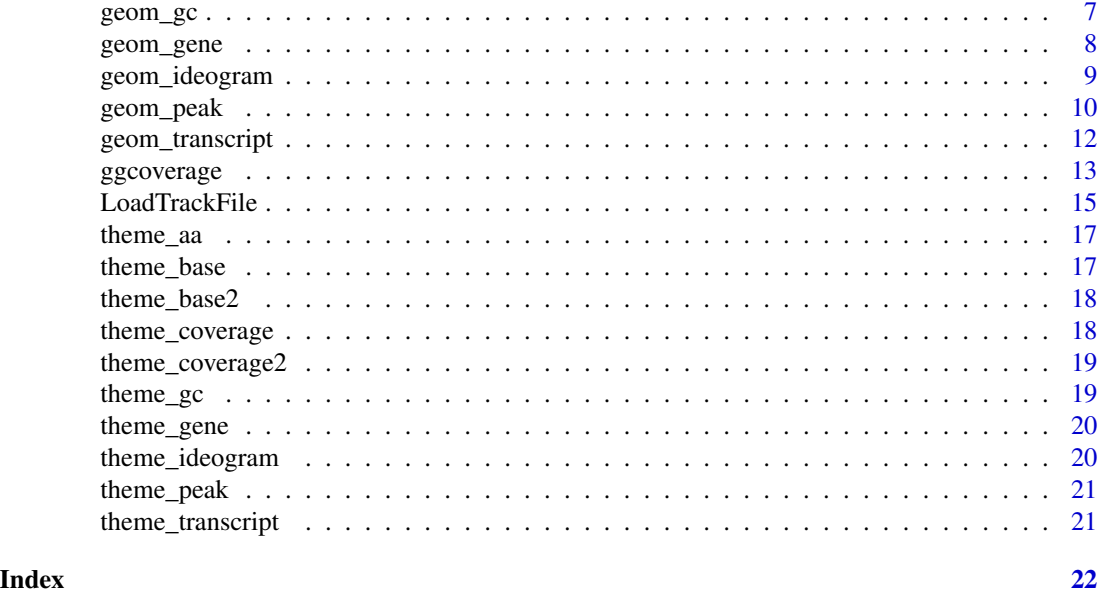

<span id="page-1-1"></span>FormatTrack *Prepare Input for Creating Coverage Plot.*

#### Description

Prepare Input for Creating Coverage Plot.

#### Usage

```
FormatTrack(
 data,
 region = "chr14:21,677,306-21,737,601",
 gtf.gr = NULL,
 gene.name = "HNRNPC",
 gene.name.type = c("gene_name", "gene_id"),
 extend = 2000
)
```
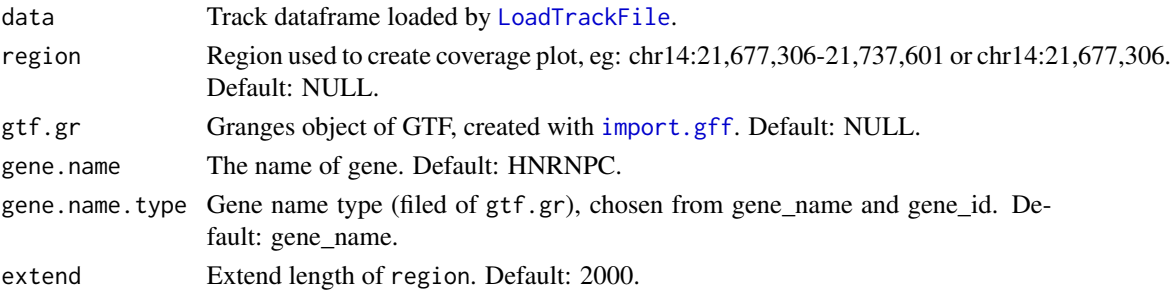

#### <span id="page-2-0"></span>geom\_base 3

#### Value

A dataframe.

geom\_base *Add Base and Amino Acid Annotation to Coverage Plot.*

#### Description

Add Base and Amino Acid Annotation to Coverage Plot.

#### Usage

```
geom_base(
 bam.file,
  fa.file = NULL,
  bs.fa.seq = NULL,
  chr.split = "[[:space:]]",nuc.offset = -0.1,
  nuc.size = 4,
  nuc.padding = 0.05,
  nuc.padding.r = 0,
  nuc.color = c(A = "#ff2b08", C = "#009aff", G = "#ffb507", T = "#00bc0d"),
  guide.line = NULL,
  guide.line.color = "red",
  guide.line.type = "dashed",
  show.aa = TRUE,
  sens = "F",numcode = 1,NAstring = "X",
  ambiguous = FALSE,
  aa.color = c(D = "#FF0000", S = "#FF2400", T = "#E34234", G = "#FF8000", P =
  "#F28500", C = "#FFFF00", A = "#FDFF00", V = "#E3FF00", I = "#C0FF00", L = "#89318C",
   M = "#00FF00", F = "#50C878", Y = "#30D5C8", W = "#00FFFF", H = "#0F2CB3", R =
   "#0000FF", K = "#4b0082", N = "#800080", Q = "#FF00FF", E = "#8F00FF", `*` =
    "#FFC0CB"),
  aa.size = 4,
  aa.margin = 2,
  aa.height = 0.4,
  plot.space = 2.5,
  plot.height = 0.5\lambda
```
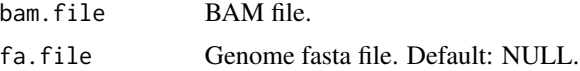

<span id="page-3-0"></span>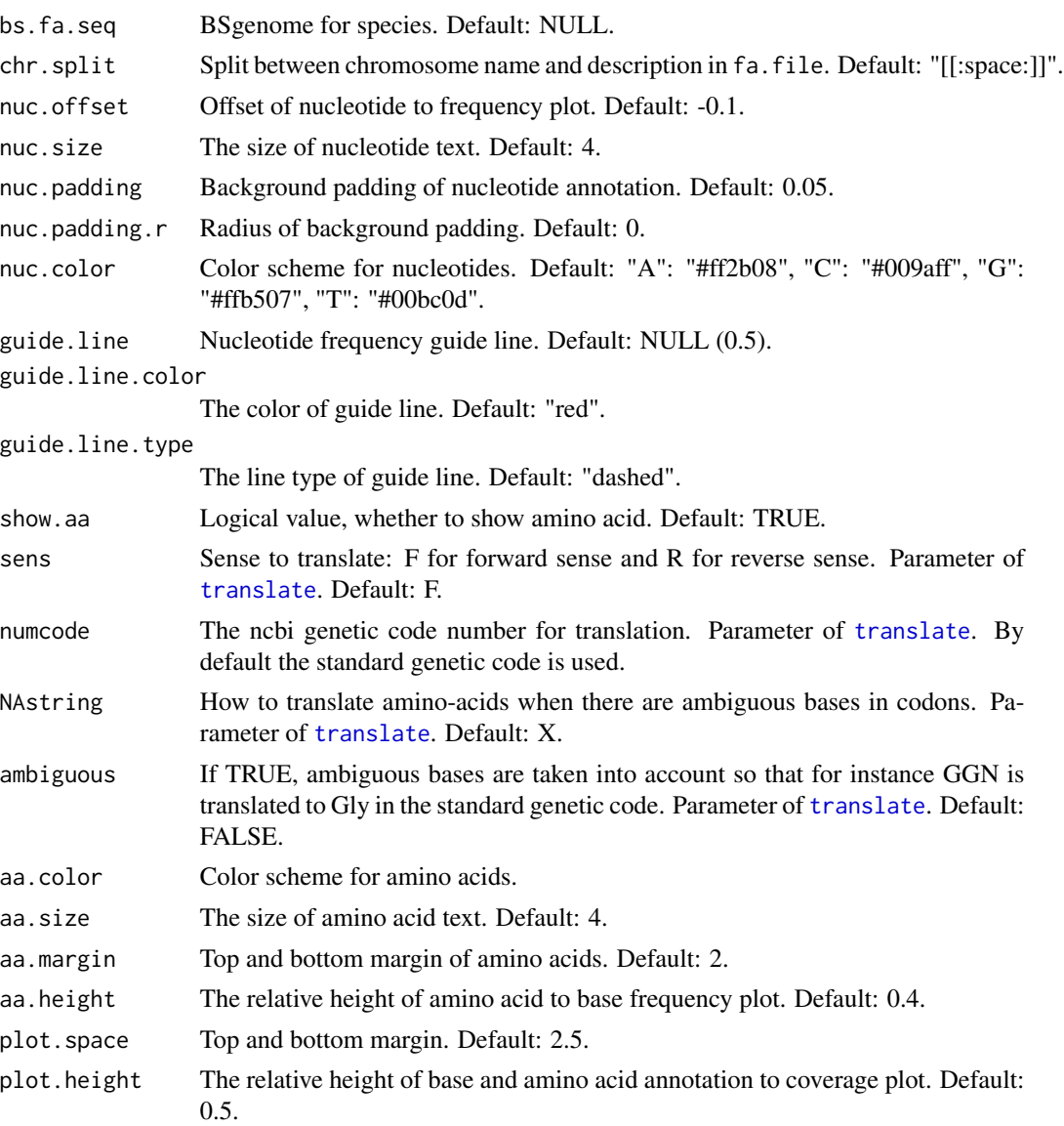

#### Value

Plot.

```
library(ggcoverage)
library("BSgenome.Hsapiens.UCSC.hg19")
# get sample metadata
sample.meta <- data.frame(
  SampleName = c("tumorA.chr4.selected"),
  Type = c("tumor A"), Group = c("tumor A")\overline{\phantom{a}}
```
#### <span id="page-4-0"></span>geom\_coverage 5

```
# get bam file
bam.file <- system.file("extdata", "DNA-seq", "tumorA.chr4.selected.bam", package = "ggcoverage")
# load bam file
track.df <- LoadTrackFile(
 track.file = bam.file,
 meta.info = sample.meta, single.nuc = TRUE,
  single.nuc.region = "chr4:62474235-62474295"
\mathcal{L}ggcoverage(
  data = track.df, color = "grey", range.position = "out",
  single.nuc = TRUE, rect.color = "white"
) +geom_base(
   bam.file = bam.file,
   bs.fa.seq = BSgenome.Hsapiens.UCSC.hg19
  )
```
geom\_coverage *Layer for Coverage Plot.*

#### Description

Layer for Coverage Plot.

#### Usage

```
geom_coverage(
 data,
 mapping = NULL,
 color = NULL,
  rect.color = NA,
  facet.key = "Type",
  facet.order = NULL,
  facet.color = NULL,
  group.key = "Group",
 range.size = 3,
  range.position = c("in", "out"),
 mark.region = NULL,
 mark.color = "grey",
 mark.alpha = 0.5,
  show.mark.label = TRUE,
 mark.label.size = 4
)
```
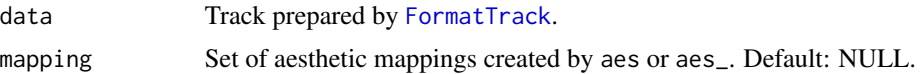

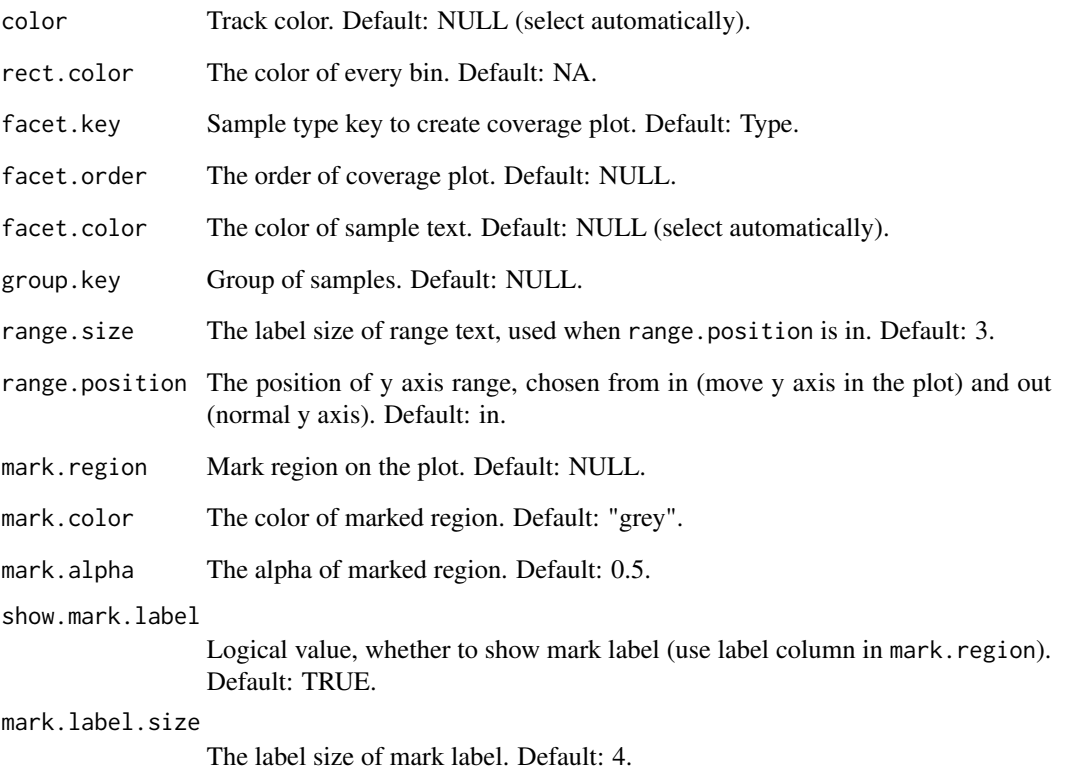

#### Value

Layers of ggplot2.

```
library(ggcoverage)
library(utils)
library(ggplot2)
meta.file <- system.file("extdata", "RNA-seq", "meta_info.csv", package = "ggcoverage")
sample.meta <- utils::read.csv(meta.file)
# track folder
track.folder <- system.file("extdata", "RNA-seq", package = "ggcoverage")
# load bigwig file
track.df <- LoadTrackFile(
  track.folder = track.folder, format = "bw",
  meta.info = sample.meta
)
ggplot() +
  geom_coverage(data = track.df, color = "auto", mark.region = NULL)
```
<span id="page-6-0"></span>

Add GC Content Annotation to Coverage Plot.

#### Usage

```
geom_gc(
 fa.file = NULL,
 bs.fa.seq = NULL,
  chr.split = "[[:space:]]",guide.line = NULL,
  line.color = "black",
  guide.line.color = "red",
  guide.line.type = "dashed",
 plot.\space space = 0.1,plot.height = 0.2)
```
#### Arguments

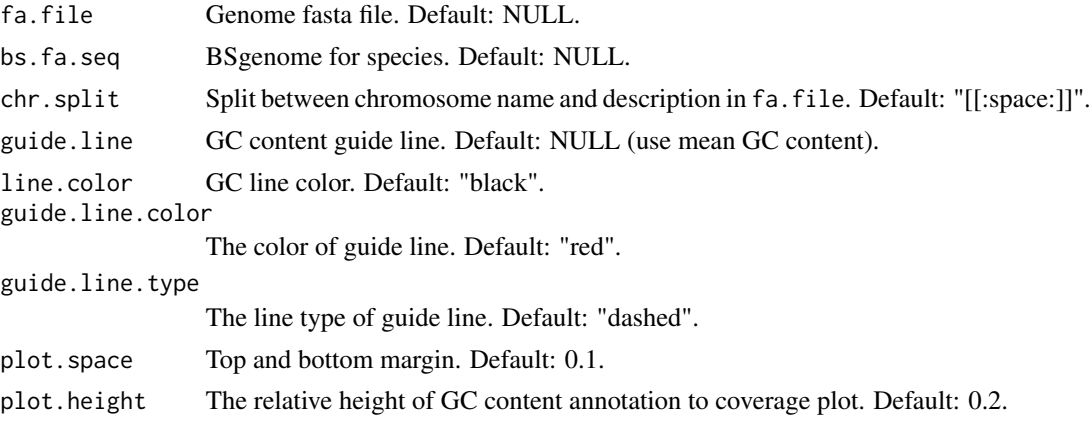

#### Value

Plot.

```
library(ggcoverage)
library(utils)
library(rtracklayer)
library("BSgenome.Hsapiens.UCSC.hg19")
# track folder
```

```
track.file <- system.file("extdata", "DNA-seq", "CNV_example.txt", package = "ggcoverage")
track.df <- utils::read.table(track.file, header = TRUE)
gtf.file <- system.file("extdata", "used_hg19.gtf", package = "ggcoverage")
gtf.gr \le rtracklayer::import.gff(con = gtf.file, format = "gtf")
basic.coverage <- ggcoverage(
 data = track.df, color = NULL, mark.region = NULL,
  region = "chr4:61750000-62,700,000", range.position = "out"
\mathcal{L}basic.coverage + geom_gc(bs.fa.seq = BSgenome.Hsapiens.UCSC.hg19)
```

```
geom_gene Add Gene Annotation to Coverage Plot.
```
Add Gene Annotation to Coverage Plot.

#### Usage

```
geom_gene(
  gtf.gr,
 overlap.gene.gap = 0.1,
  gene.size = 1,
 utr.size = 2,
  exon.size = 4,
  arrow.size = 1,
  color.py = "strand",fill.color = c('- = "darkblue", '+' = "darkgreen"),
  show.utr = TRUE,
  arrow.gap = NULL,
  arrow.num = 50,arrow.length = 0.06,
  label.size = 3,
  label.vjust = 2,
 plot.\space space = 0.1,plot.height = 0.2\lambda
```
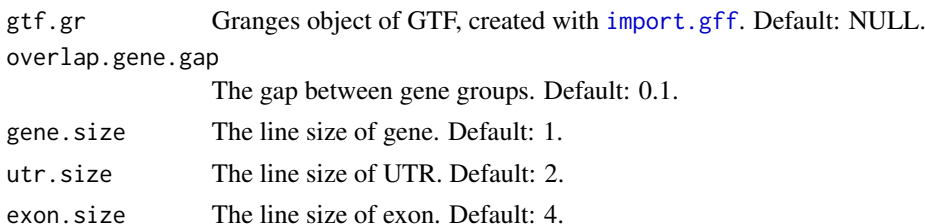

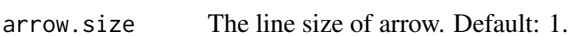

<span id="page-8-0"></span>geom\_ideogram 9

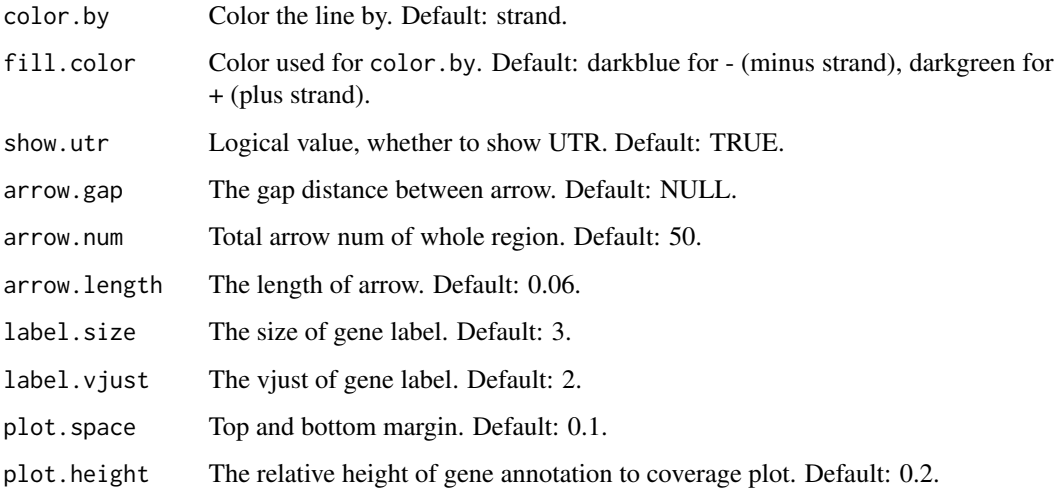

#### Value

Plot.

#### Examples

```
library(ggcoverage)
library(utils)
library(rtracklayer)
meta.file <- system.file("extdata", "RNA-seq", "meta_info.csv", package = "ggcoverage")
sample.meta <- utils::read.csv(meta.file)
# track folder
track.folder <- system.file("extdata", "RNA-seq", package = "ggcoverage")
# load bigwig file
track.df <- LoadTrackFile(
  track.folder = track.folder, format = "bw",
  meta.info = sample.meta
)
gtf.file <- system.file("extdata", "used_hg19.gtf", package = "ggcoverage")
gtf.gr <- rtracklayer::import.gff(con = gtf.file, format = "gtf")
basic.coverage <- ggcoverage(data = track.df, color = "auto", range.position = "out")
basic.coverage + geom_gene(gtf.gr = gtf.gr)
```
geom\_ideogram *Add Ideogram Annotation to Coverage Plot.*

#### Description

Add Ideogram Annotation to Coverage Plot.

#### <span id="page-9-0"></span>Usage

```
geom_ideogram(
 genome = "hg19",
 mark.color = "red",
 mark.alpha = 0.7,
 mark.line.size = 1,
  add.shadow = TRUE,
  shadow.color = "grey",
  shadow.alpha = 0.7,
  shadow.line.size = 1,
 plot.\space space = 0.1,plot.height = 0.1)
```
#### Arguments

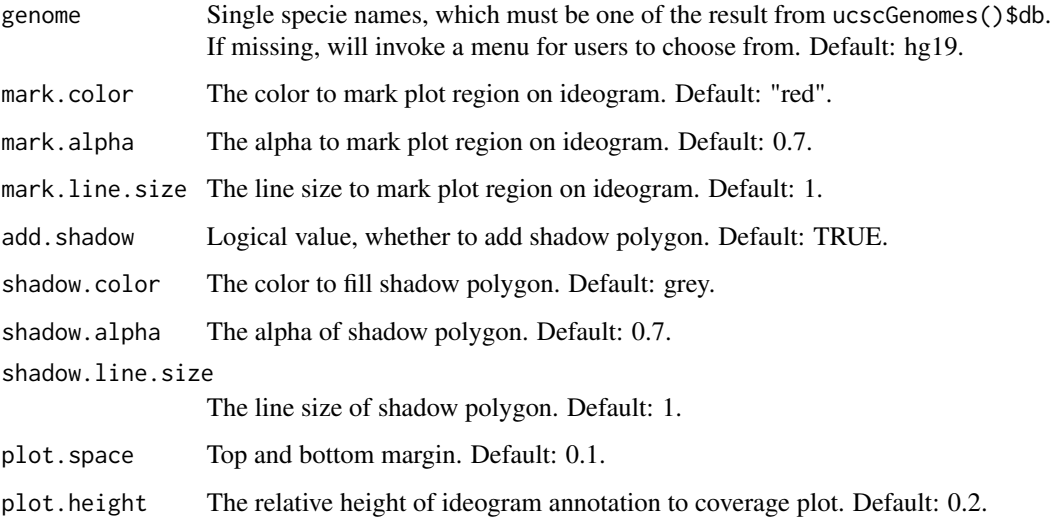

#### Value

Plot.

geom\_peak *Add Peak Annotation to Coverage Plot.*

#### Description

Add Peak Annotation to Coverage Plot.

geom\_peak 11

#### Usage

```
geom_peak(
  bed.file,
  peak.color = "black",
  peak.size = 5,
  plot.\space space = 0.1,
  plot.height = 0.1\lambda
```
#### Arguments

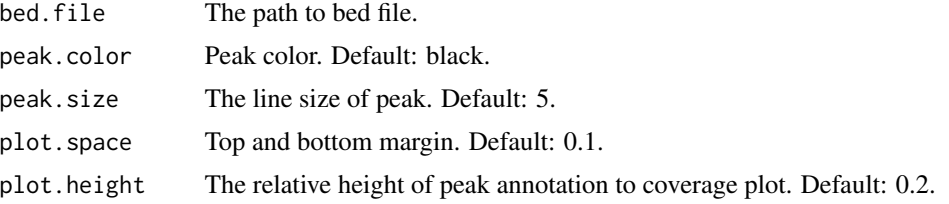

#### Value

Plot.

```
library(ggcoverage)
library(rtracklayer)
sample.meta <- data.frame(
 SampleName = c("Chr18_MCF7_ER_1", "Chr18_MCF7_ER_2", "Chr18_MCF7_ER_3", "Chr18_MCF7_input"),
 Type = c("MCF7_ER_1", "MCF7_ER_2", "MCF7_ER_3", "MCF7_input"),
  Group = c("IP", "IP", "IP", "Input")\lambda# track folder
track.folder <- system.file("extdata", "ChIP-seq", package = "ggcoverage")
# load bigwig file
track.df <- LoadTrackFile(
  track.folder = track.folder, format = "bw",
 meta.info = sample.meta
)
gtf.file <- system.file("extdata", "used_hg19.gtf", package = "ggcoverage")
gtf.gr <- rtracklayer::import.gff(con = gtf.file, format = "gtf")
# create mark region
mark.region \le data.frame(start = c(76822533), end = c(76823743), label = c("Promoter"))
basic.coverage <- ggcoverage(
  data = track.df, color = "auto", region = "chr18:76822285-76900000",
  mark.region = mark.region, show.mark.label = FALSE
\lambda# get consensus peak file
peak.file <- system.file("extdata", "ChIP-seq", "consensus.peak", package = "ggcoverage")
basic.coverage + geom_gene(gtf.gr = gtf.gr) + geom_peak(bed.file = peak.file)
```
<span id="page-11-0"></span>

Add Transcript Annotation to Coverage Plot.

#### Usage

```
geom_transcript(
  gtf.gr,
  gene.name = "HNRNPC",
  overlap.tx.gap = 0.1,
  tx.size = 1,
  utr.size = 2,
  exon.size = 4,
  arrow.size = 1,
  color.by = "strand",
  fill.color = c(\rightarrow - = "darkblue", \rightarrow - "darkgreen"),
  arrow.gap = NULL,
  arrow.num = 50,arrow.length = 0.06,
  label.size = 3,
  label.vjust = 2,
  plot.\space space = 0.1,plot.height = 1
)
```
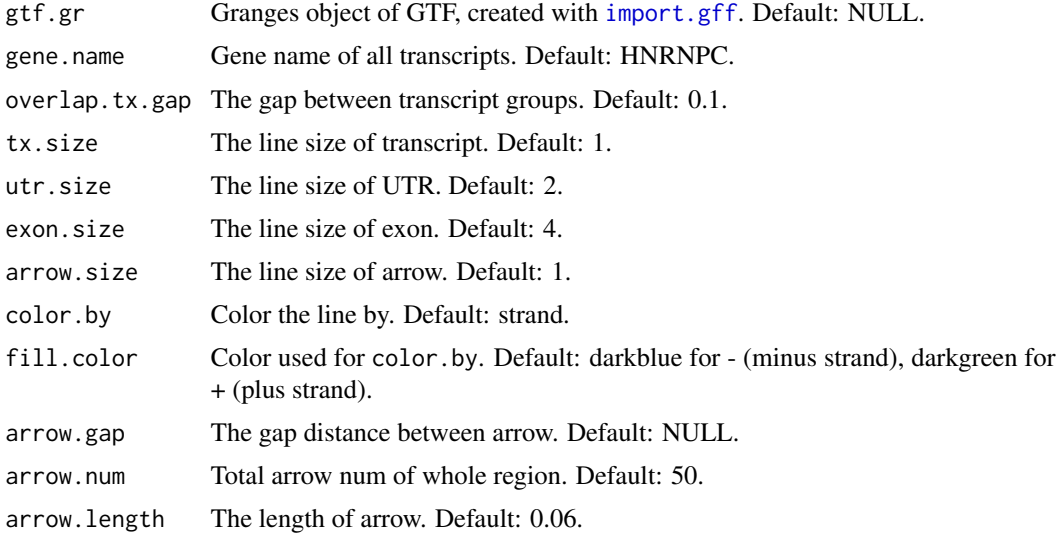

#### <span id="page-12-0"></span>ggcoverage 13

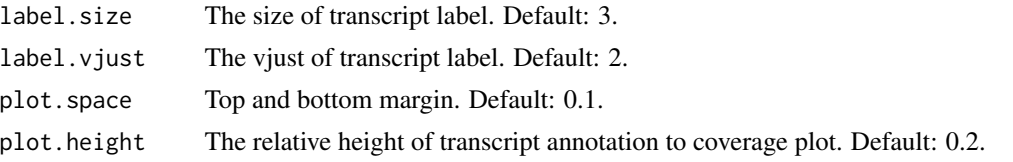

#### Value

Plot.

#### Examples

```
library(ggcoverage)
library(utils)
library(rtracklayer)
meta.file <- system.file("extdata", "RNA-seq", "meta_info.csv", package = "ggcoverage")
sample.meta <- utils::read.csv(meta.file)
# track folder
track.folder <- system.file("extdata", "RNA-seq", package = "ggcoverage")
# load bigwig file
track.df <- LoadTrackFile(
  track.folder = track.folder, format = "bw",
 meta.info = sample.meta
\lambdagtf.file <- system.file("extdata", "used_hg19.gtf", package = "ggcoverage")
gtf.gr <- rtracklayer::import.gff(con = gtf.file, format = "gtf")
basic.coverage <- ggcoverage(data = track.df, color = "auto", range.position = "out")
basic.coverage + geom_transcript(gtf.gr = gtf.gr, label.vjust = 1.5)
```
ggcoverage *Create Coverage Plot.*

#### Description

Create Coverage Plot.

#### Usage

```
ggcoverage(
  data,
  region = "chr14:21,677,306-21,737,601",
  gtf.gr = NULL,extend = 2000,
  gene.name = "HNRNPC",
  gene.name.type = c("gene_name", "gene_id"),
  single.nuc = FALSE,
  mapping = NULL,
  color = NULL,
  rect.color = NA,
```

```
facet.key = "Type",
 facet.order = NULL,
 facet.color = NULL,
 group.key = "Group",
 range.size = 3,
 range.position = c("in", "out"),
 plot.space = 0.2,
 mark.region = NULL,
 mark.color = "grey",
 mark.alpha = 0.5,
 show.mark.label = TRUE,
 mark.label.size = 4
)
```
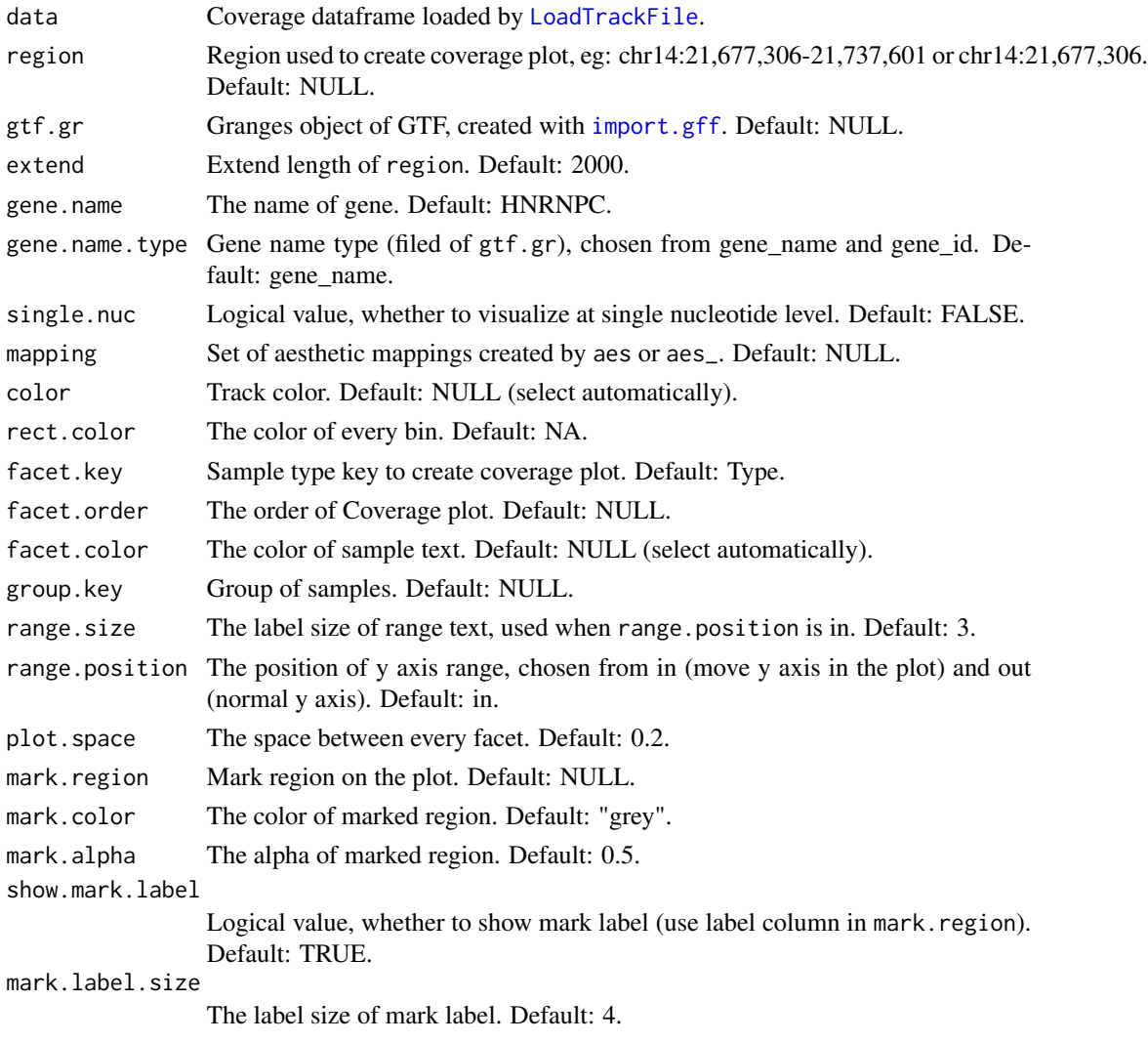

<span id="page-13-0"></span>

#### <span id="page-14-0"></span>LoadTrackFile 15

#### Value

A ggplot2 object.

#### Examples

```
library(ggcoverage)
library(utils)
library(rtracklayer)
meta.file <- system.file("extdata", "RNA-seq", "meta_info.csv", package = "ggcoverage")
sample.meta <- utils::read.csv(meta.file)
# track folder
track.folder <- system.file("extdata", "RNA-seq", package = "ggcoverage")
# load bigwig file
track.df <- LoadTrackFile(
  track.folder = track.folder, format = "bw",
  meta.info = sample.meta
)
gtf.file <- system.file("extdata", "used_hg19.gtf", package = "ggcoverage")
gtf.gr <- rtracklayer::import.gff(con = gtf.file, format = "gtf")
ggcoverage(data = track.df, color = "auto", range.position = "out")
```
<span id="page-14-1"></span>LoadTrackFile *Load Track File to Dataframe.*

#### Description

Load Track File to Dataframe.

#### Usage

```
LoadTrackFile(
  track.file,
  track.folder = NULL,
  format = c("bam", "wig", "bw", "bedgraph"),
  meta.info = NULL,
  meta.file = ",
  bamcoverage.path = NULL,
  norm.method = c("RPKM", "CPM", "BPM", "RPGC", "None"),
  single.nuc = FALSE,
  single.nuc.region = NULL,
 bin.size = 10,
  bc.extra.para = NULL
)
```
#### Arguments

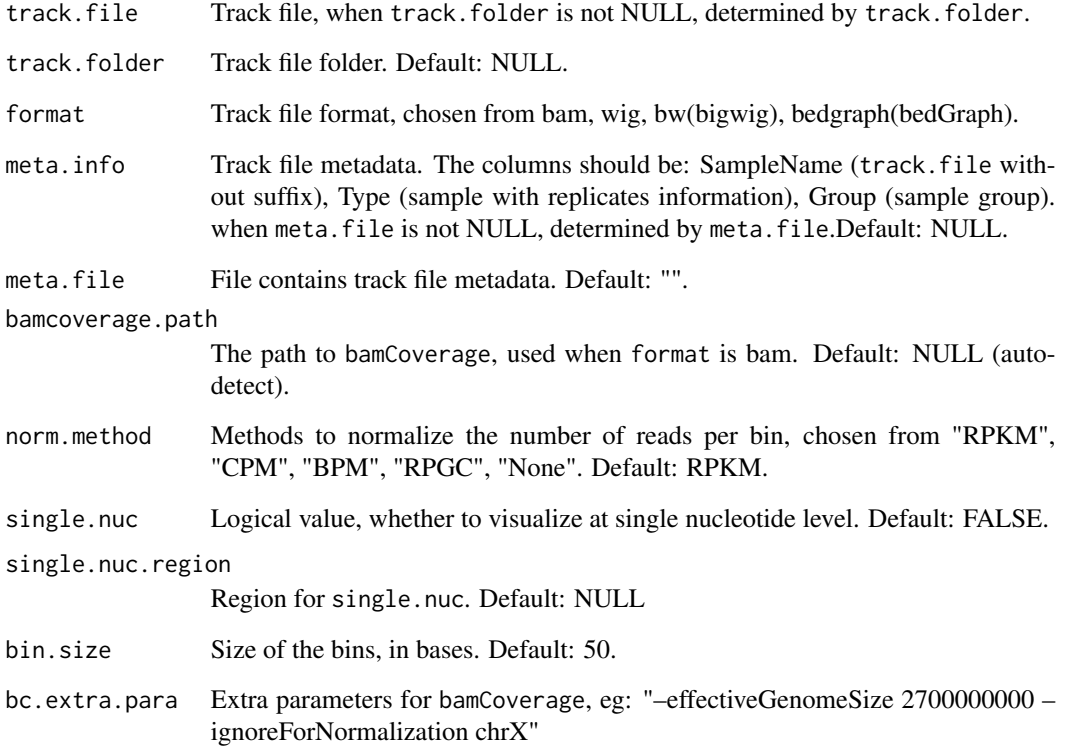

#### Value

A dataframe.

```
library(ggcoverage)
sample.meta <- data.frame(
SampleName = c("Chr18_MCF7_ER_1", "Chr18_MCF7_ER_2", "Chr18_MCF7_ER_3", "Chr18_MCF7_input"),
 Type = c("MCF7_ER_1", "MCF7_ER_2", "MCF7_ER_3", "MCF7_input"),
 Group = c("IP", "IP", "IP", "Input")\lambda# track folder
track.folder <- system.file("extdata", "ChIP-seq", package = "ggcoverage")
# load bigwig file
track.df <- LoadTrackFile(
  track.folder = track.folder, format = "bw",
  meta.info = sample.meta
)
```
<span id="page-16-0"></span>

Theme for geom\_base with Amino Acid.

#### Usage

```
theme_aa(margin.len, fill.color)
```
#### Arguments

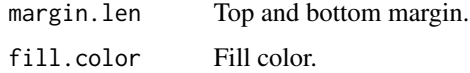

#### Value

List of layers.

theme\_base *Theme for geom\_base.*

### Description

Theme for geom\_base.

#### Usage

theme\_base(margin.len, fill.color)

#### Arguments

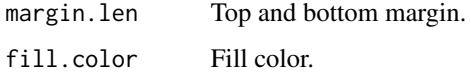

#### Value

<span id="page-17-0"></span>

Theme for geom\_base without margin.

#### Usage

```
theme_base2(fill.color)
```
#### Arguments

fill.color Fill color.

#### Value

List of layers.

theme\_coverage *Theme for geom\_coverage.*

### Description

Theme for geom\_coverage.

#### Usage

theme\_coverage(space =  $0.2$ , x.range)

#### Arguments

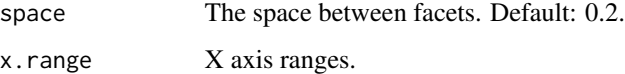

#### Value

<span id="page-18-0"></span>theme\_coverage2 *Theme for geom\_coverage.*

#### Description

Theme for geom\_coverage.

#### Usage

theme\_coverage2(space =  $0.2$ , x.range)

#### Arguments

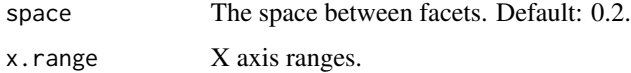

#### Value

List of layers.

theme\_gc *Theme for geom\_gc.*

#### Description

Theme for geom\_gc.

#### Usage

theme\_gc(x.range, margin.len)

#### Arguments

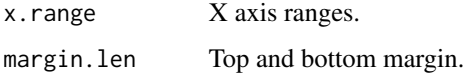

#### Value

<span id="page-19-0"></span>

Theme for geom\_gene.

### Usage

theme\_gene(overlap.gene.gap, group.num, fill.color, x.range, margin.len)

#### Arguments

overlap.gene.gap

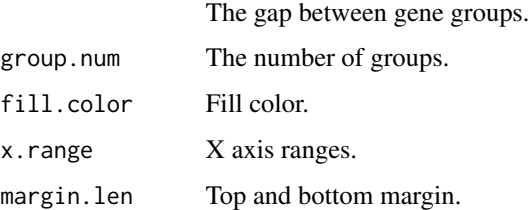

#### Value

List of layers.

theme\_ideogram *Theme for geom\_ideogram.*

## Description

Theme for geom\_ideogram.

#### Usage

theme\_ideogram()

#### Value

<span id="page-20-0"></span>

Theme for geom\_peak.

#### Usage

theme\_peak(margin.len, x.range)

#### Arguments

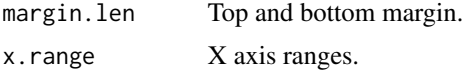

#### Value

List of layers.

theme\_transcript *Theme for geom\_transcript.*

#### Description

Theme for geom\_transcript.

#### Usage

theme\_transcript(overlap.tx.gap, group.num, fill.color, x.range, margin.len)

#### Arguments

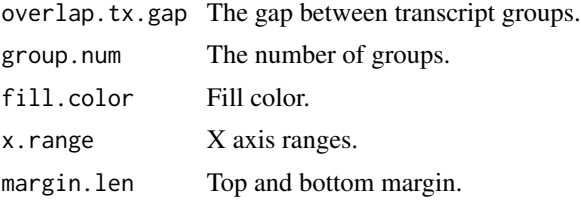

#### Value

# <span id="page-21-0"></span>Index

FormatTrack, [2,](#page-1-0) *[5](#page-4-0)* geom\_base, [3](#page-2-0) geom\_coverage, [5](#page-4-0) geom\_gc, [7](#page-6-0) geom\_gene, [8](#page-7-0) geom\_ideogram, [9](#page-8-0) geom\_peak, [10](#page-9-0) geom\_transcript, [12](#page-11-0) ggcoverage, [13](#page-12-0) import.gff, *[2](#page-1-0)*, *[8](#page-7-0)*, *[12](#page-11-0)*, *[14](#page-13-0)* LoadTrackFile, *[2](#page-1-0)*, *[14](#page-13-0)*, [15](#page-14-0) theme\_aa, [17](#page-16-0) theme\_base, [17](#page-16-0) theme\_base2, [18](#page-17-0) theme\_coverage, [18](#page-17-0) theme\_coverage2, [19](#page-18-0) theme\_gc, [19](#page-18-0) theme\_gene, [20](#page-19-0) theme\_ideogram, [20](#page-19-0) theme\_peak, [21](#page-20-0) theme\_transcript, [21](#page-20-0) translate, *[4](#page-3-0)*